## Moonlight Stream klavye kısayolları

## Genel

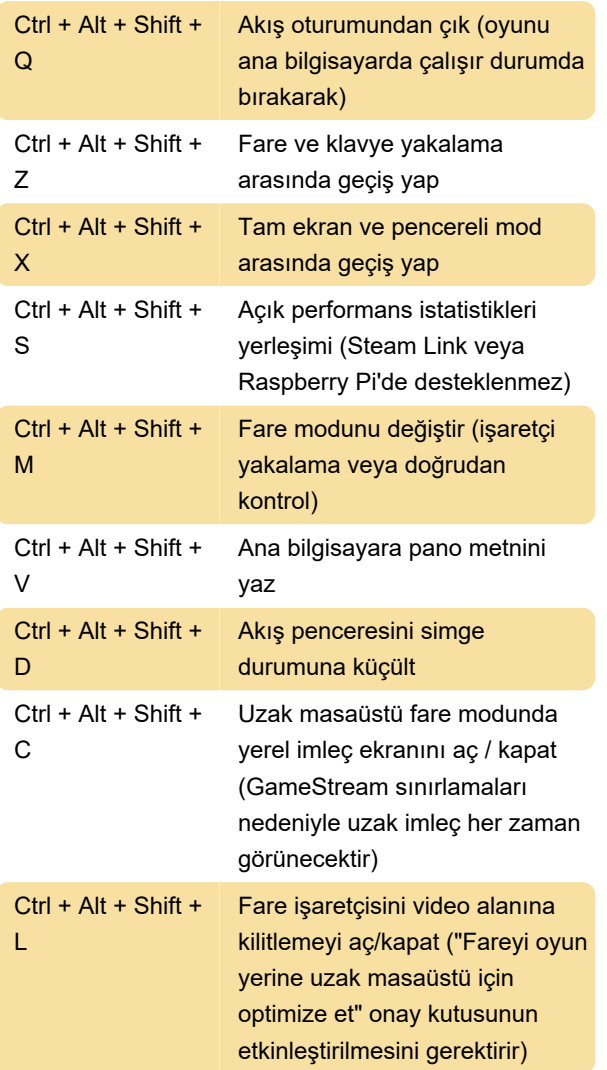

## Dokunmatik ekran hareketleri

Moonlight'ın PC, Android ve iOS sürümleri, fare imlecinin dokunmatik ekran üzerinden kontrol edilmesini sağlar.

Dokunmatik ekranlı cihazlar çoklu dokunmayı desteklediğinden, Moonlight'ta daha fazla işlevsellik sunuyor.

## Android istemcisi

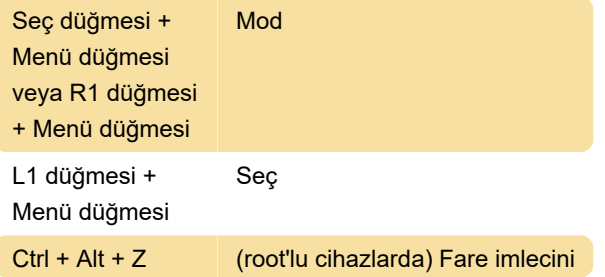

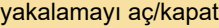

Kaynak: github.com/moonlight-stream

Son değişiklik: 2.11.2022 12:49:33

Daha fazla bilgi için: [defkey.com/tr/moonlight](https://defkey.com/tr/moonlight-stream-klavye-kisayollari)[stream-klavye-kisayollari](https://defkey.com/tr/moonlight-stream-klavye-kisayollari)

[Bu PDF'yi özelleştir...](https://defkey.com/tr/moonlight-stream-klavye-kisayollari?pdfOptions=true)